# Denon SYSTEM control protocol

### Version history

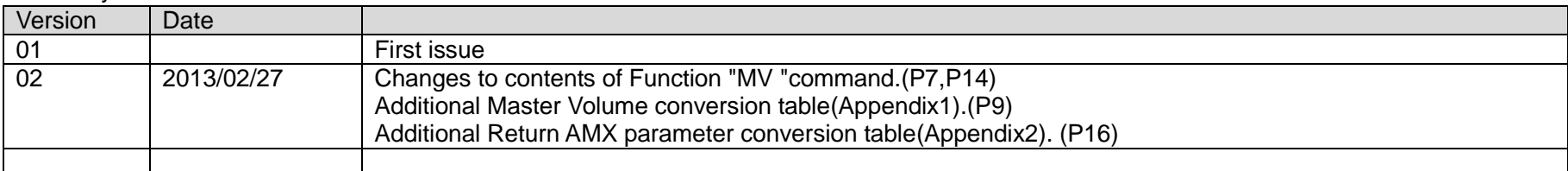

Application model : DSD500/DSD300 Application terminal: Ethernet

## **AMX Rev 3.8.0**

# Connector specification

#### Ethernet

Connector type : RJ-45(10BASE-T/100BASE-TX), Wireless LAN(IEEE 802.11 a/b/g)

*Example 1*

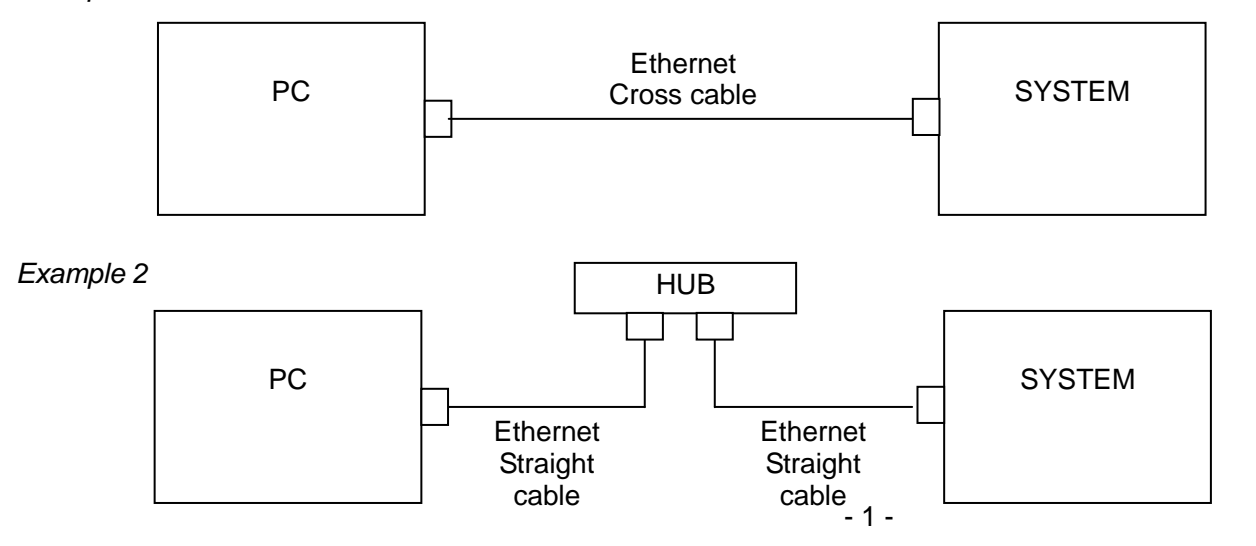

Ver.02

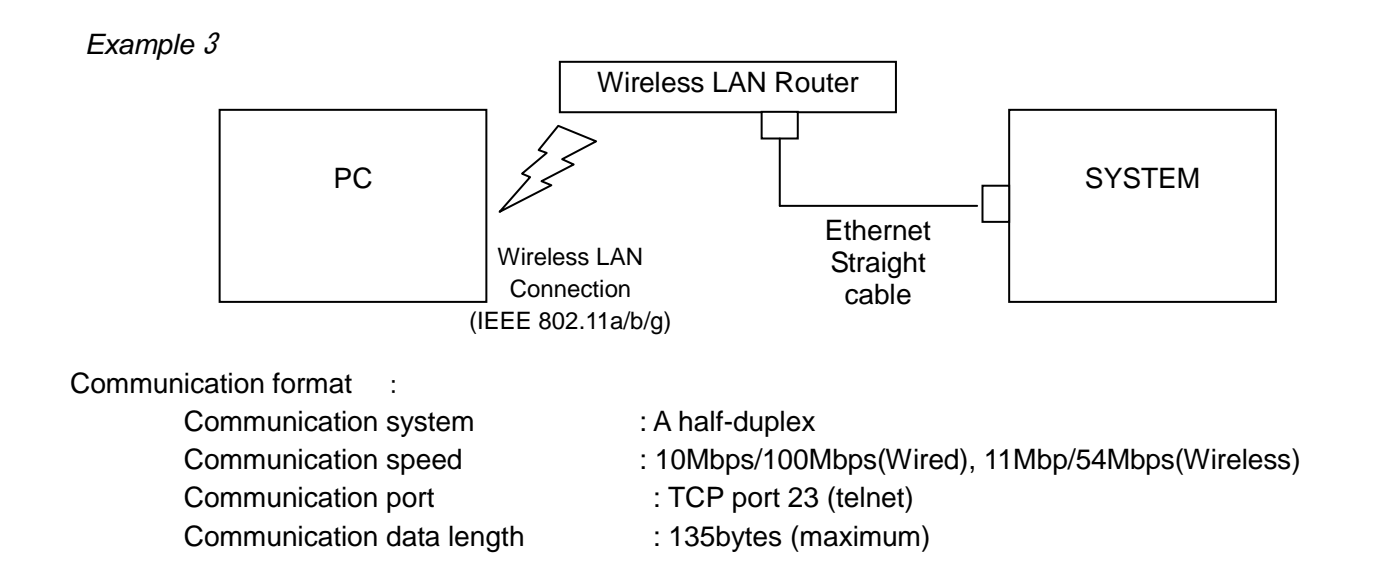

#### NETWORK SETUP of DSD500/300

>Procedure of Network Setup mode.

(1) Tap Setting icon on cocoon app, then Menu appears on cocoon app.

(2)Select "Network Setting" .

(3)Set parameters described below.

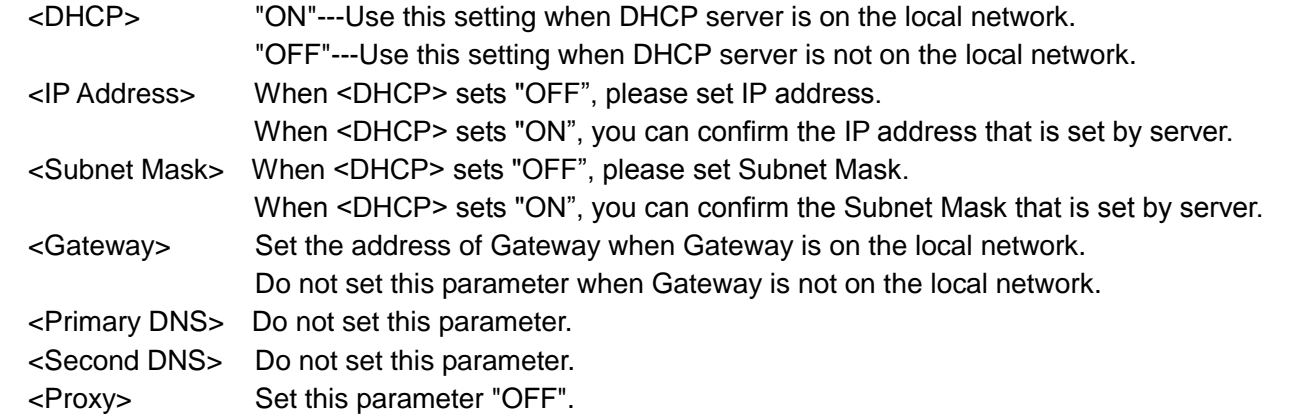

#### Protocol specification

The following three data forms are defined.

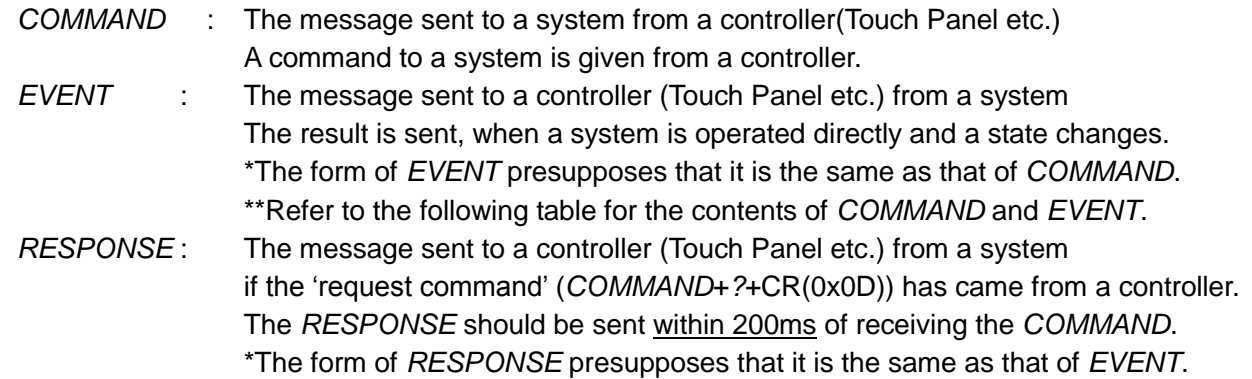

Basic specification: The command by ASCII CODE, parameter expression

\*ASCII CODE which can be used is from 0x20 to 0x7F: the alphabet and the number of 0-9, and space (0x20), some signs, and carriage return (0x0D) --- It is used only as a pause sign.

Command structure: COMMAND + PARAMETER + CR (0x0D)

COMMAND: ASCII CODE of 2 characters

- Ex. SI : Select Input source
	- MU : Mute Setting
	- MV : Master Volume setting
	- PW : System Power setting

PARAMETER : ASCII CODE ( up to 25 characters)

ex. USB: function name

\*Special Parameter--- ? : for request command

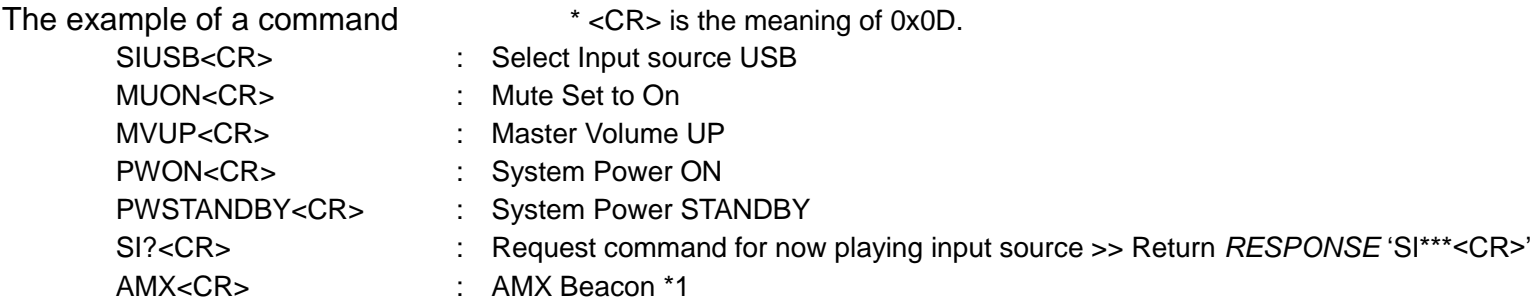

\*1 This command is very specially. It is response that UUID, SDK Class(Model Genre),

Model Name, Implementing AMX command spec version.

And this command doesn't has a request command.

So, this command will notice the implementing AMX command version.

When AMX commands client equipment has received AMX Beacon response,

AMX commands client equipment's change the AMX command send/receive driver which was optimized by received AMX command version.

#### For example

AMX commands client : Send "AMX<CR>"

Unit : Respond "AMXB<-UUID=00-00-00-00-00-00><-SDKClass=Receiver><-Make=DENON><-Model=AVR-3312><-Revision=7.6.0><CR>"

## **Others**

- A) *COMMAND* is receivable also during transmission of *EVENT*.
- B) The *RESPONSE* should be sent as opposed to the request command by all the commands with which an *EVENT* exists , not need to the another request commands(ex. SV command).
- C) The *PARAMETER* (with *COMMAND* and *RESPONSE*, *EVENT*) of minimum level of MASTER VOLUME defines "00".
- D) Since Sound MODE changes simultaneously when the INPUT source changes, the Sound MODE (and also the value of the channel volume of all channels , It described in B) ) returns as EVENT.
- E) When Sound MODE is the same in between INPUT source change before and after, EVENT of Sound MODE and CHANNEL VOLUME does not return.
- F) Although EVENT of Sound MODE returns when the present Sound MODE is set up again, CHANNEL VOLUME does NOT return.
- G) When Sound MODE is changed, before returning Sound MODE after change as EVENT, the present Sound MODE is returned.
- H) The RESPONSE should be sent as opposed to the request command by all the commands with which an EVENT exists , not need to the another request commands.
- I) The PARAMETER (with COMMAND and RESPONSE, EVENT) of minimum level of MASTER VOLUME defines "00".
- J) 1 seconds later, please transmit the next *COMMAND* after transmitting a power on *COMMAND*(PWON).
- K) When unit received a command, the unit must replay by the same command for a AMX client. For example:

1)

AMX commands client : Send "SIAIRPLAY<CR>" Unit : Change an input source to AirPlay and Respond "SIAIRPLAY<CR>"

2)

AMX commands client : Send "MUON<CR>" Unit : turn on a mute and Respond"MUON<CR>"

# COMMAND and PARAMETER list

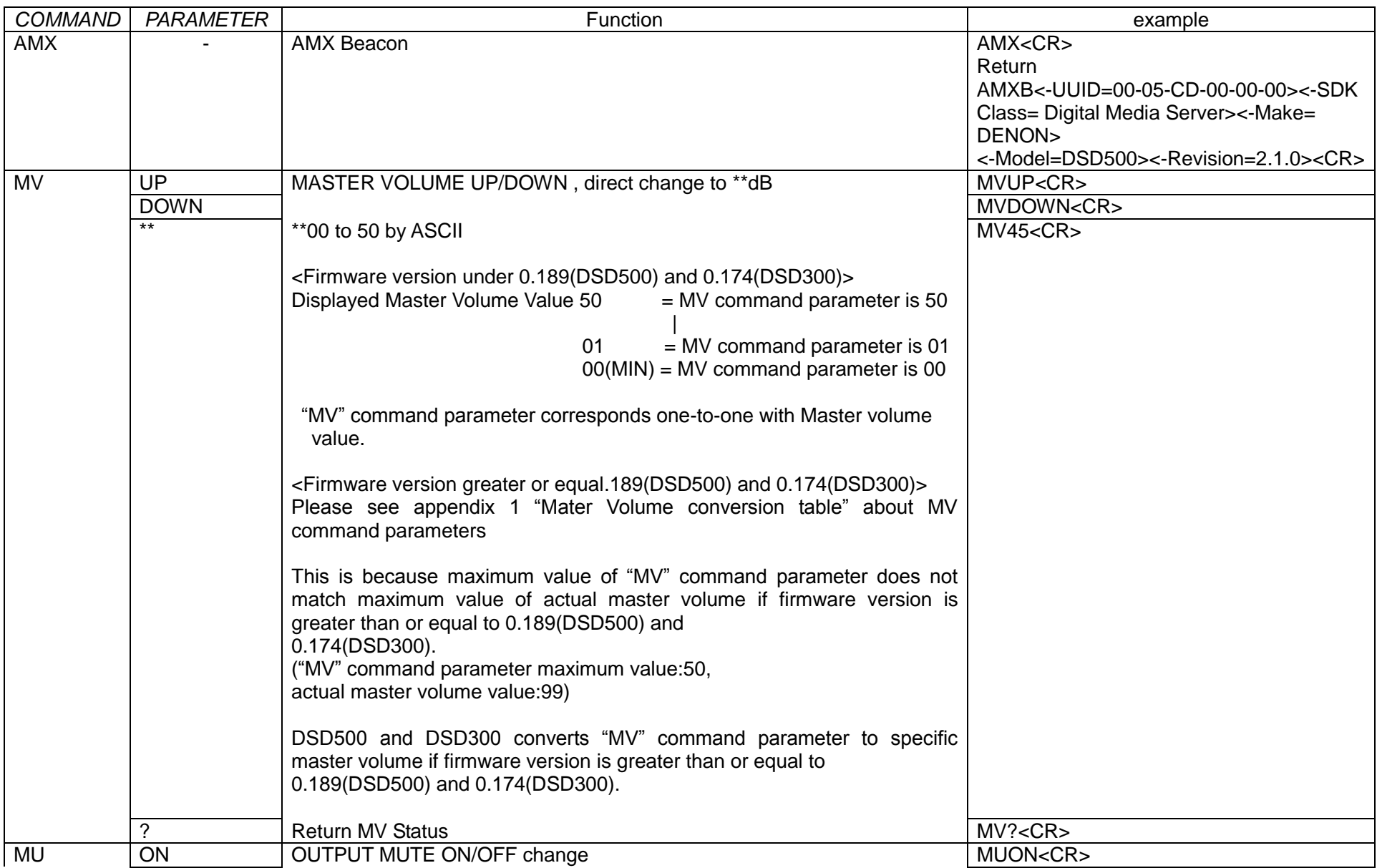

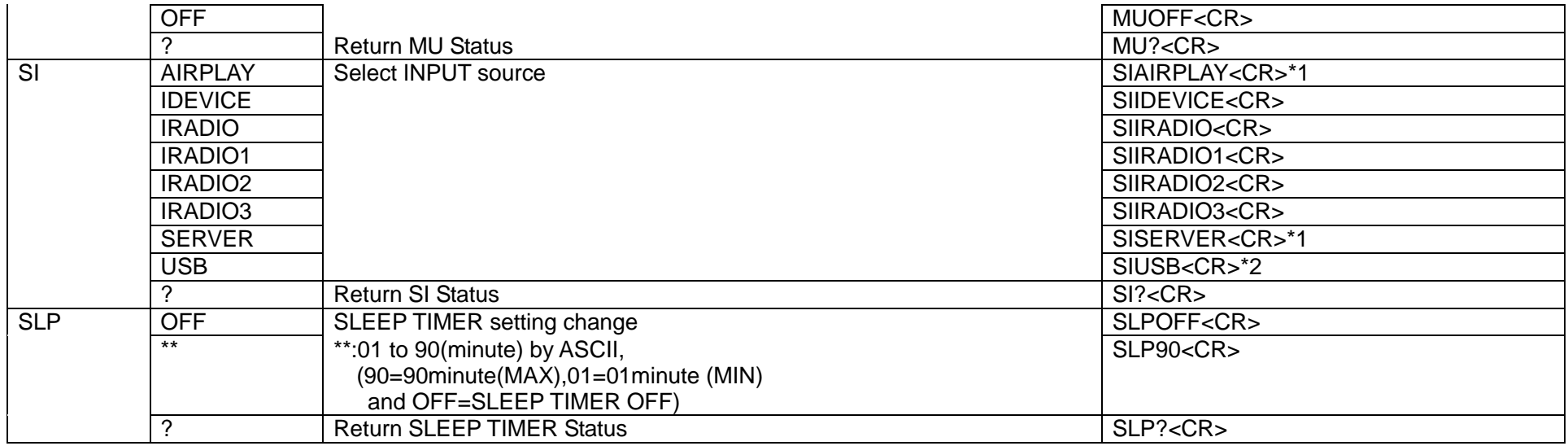

MV *COMMAND*: "\*" parameter uses two or three ASCII characters. (see page8 J) section)

\*1 This command is used for only RESPONSE

\*2 This command is used only in DSD500

### Appendix 1 Mater Volume conversion table

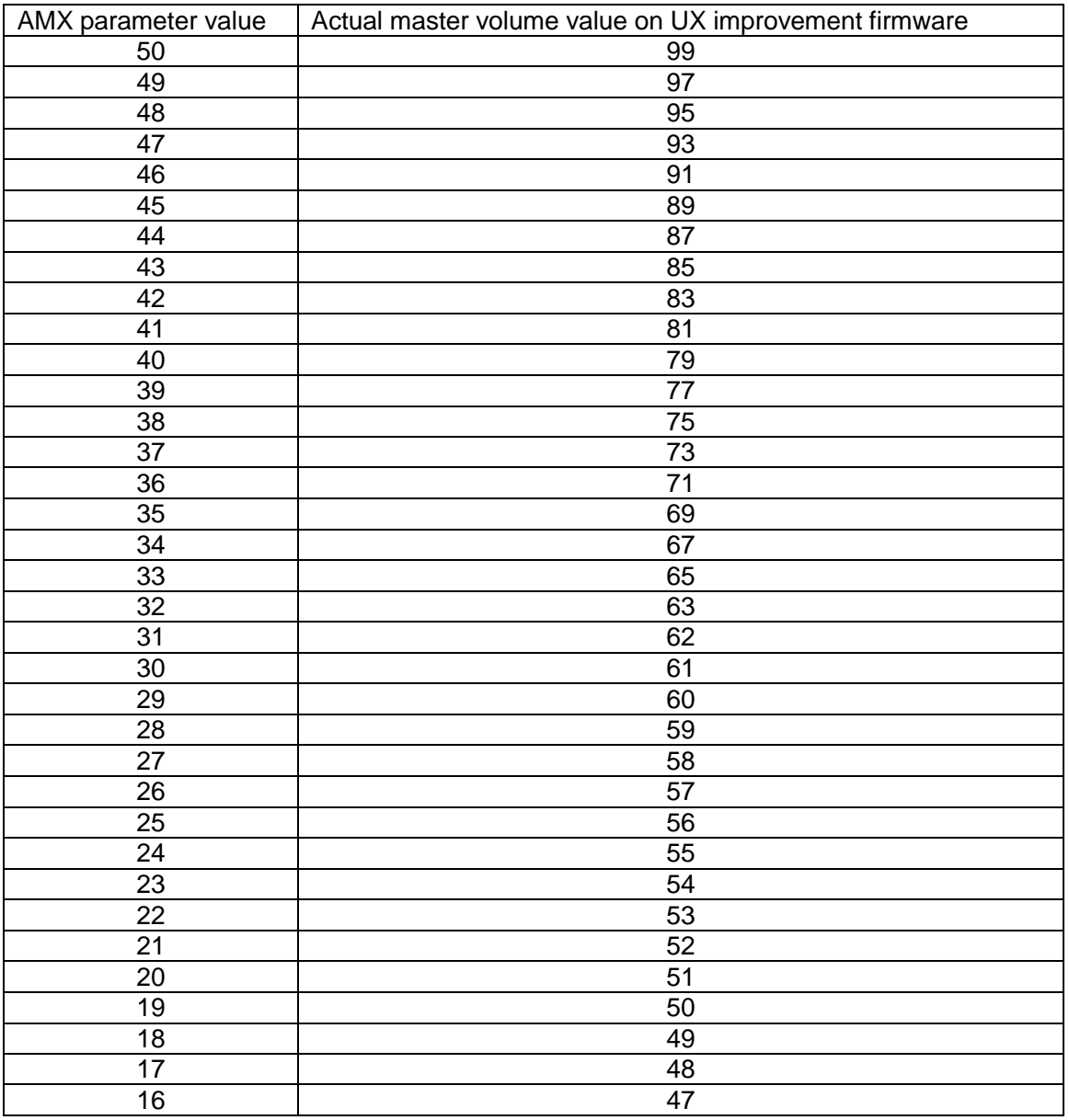

 $-9 -$ 

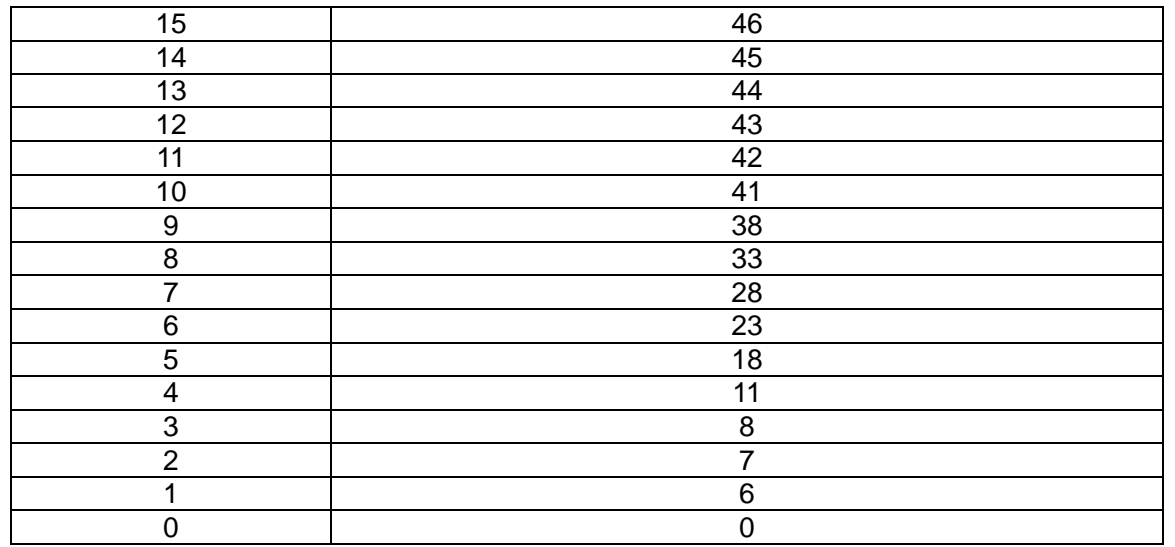

This table means to convert "MV" command parameter to actual master volume value if firmware version is greater than or equal to 0.189(DSD500) and 0.174(DSD300).

For example:

When the DSD500 or DSD300 receive "MV20", DSD500 and DSD300 sets master volume value to 51.

This is because DSD500 and DSD300 change maximum volume value to 99 if firmware version is greater than or equal to 0.189(DSD500) and 0.174(DSD300).

However, "MV" command parameter prepared maximum volume value 50.

Therefore, "MV" command parameter does not match actual master volume value.

DSD500 and DSD300 converts "MV" command parameter to specific master volume value If firmware version is greater than or equal to 0.189(DSD500) and 0.174(DSD300).

If firmware version is less than 0.189(DSD500) and 0.174(DSD300), DSD500 and DSD300 directly sets master volume value to "MV" command parameter without conversion

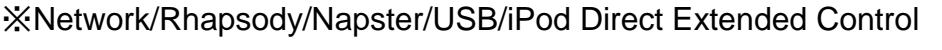

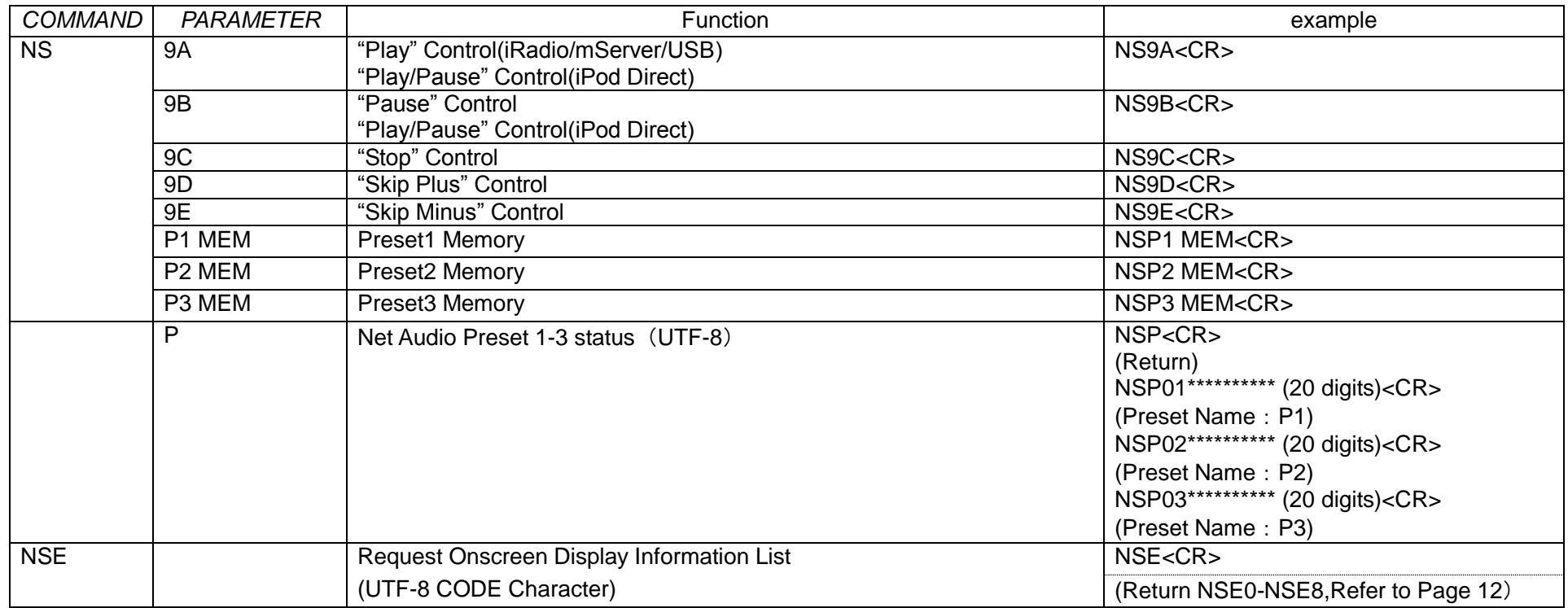

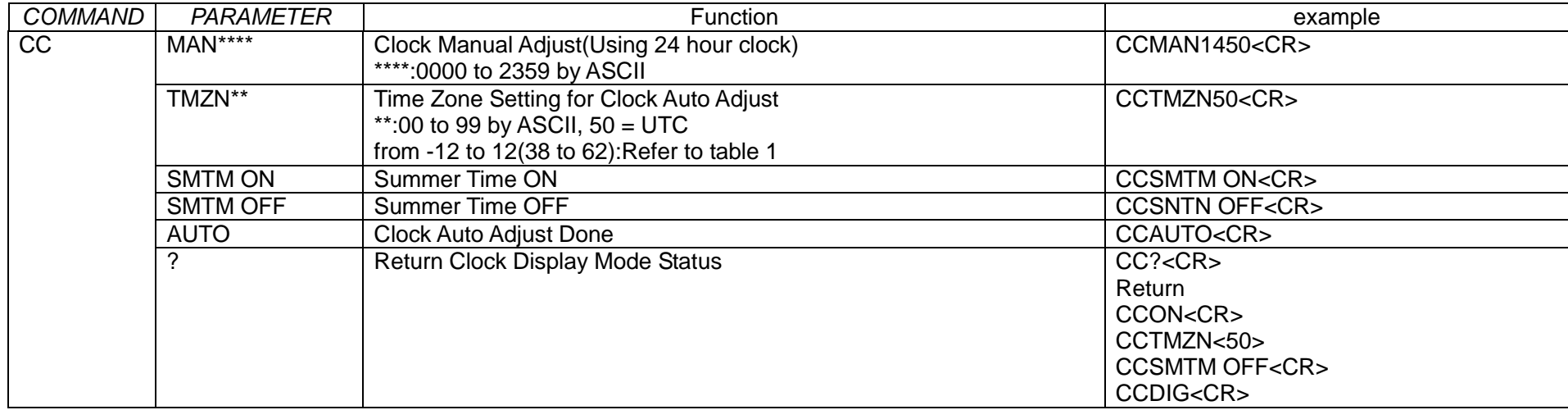

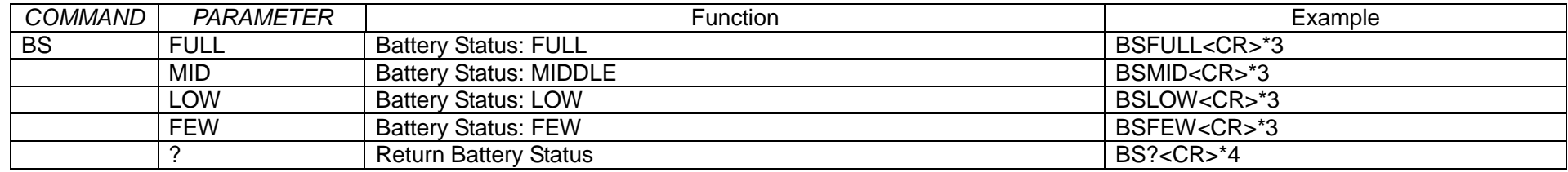

\*3 These commands are used for only DSD300, and these commands are used for only RESPONSE.

\*4 This command is used for only DSD300

#### Table 1 Time Zone Table

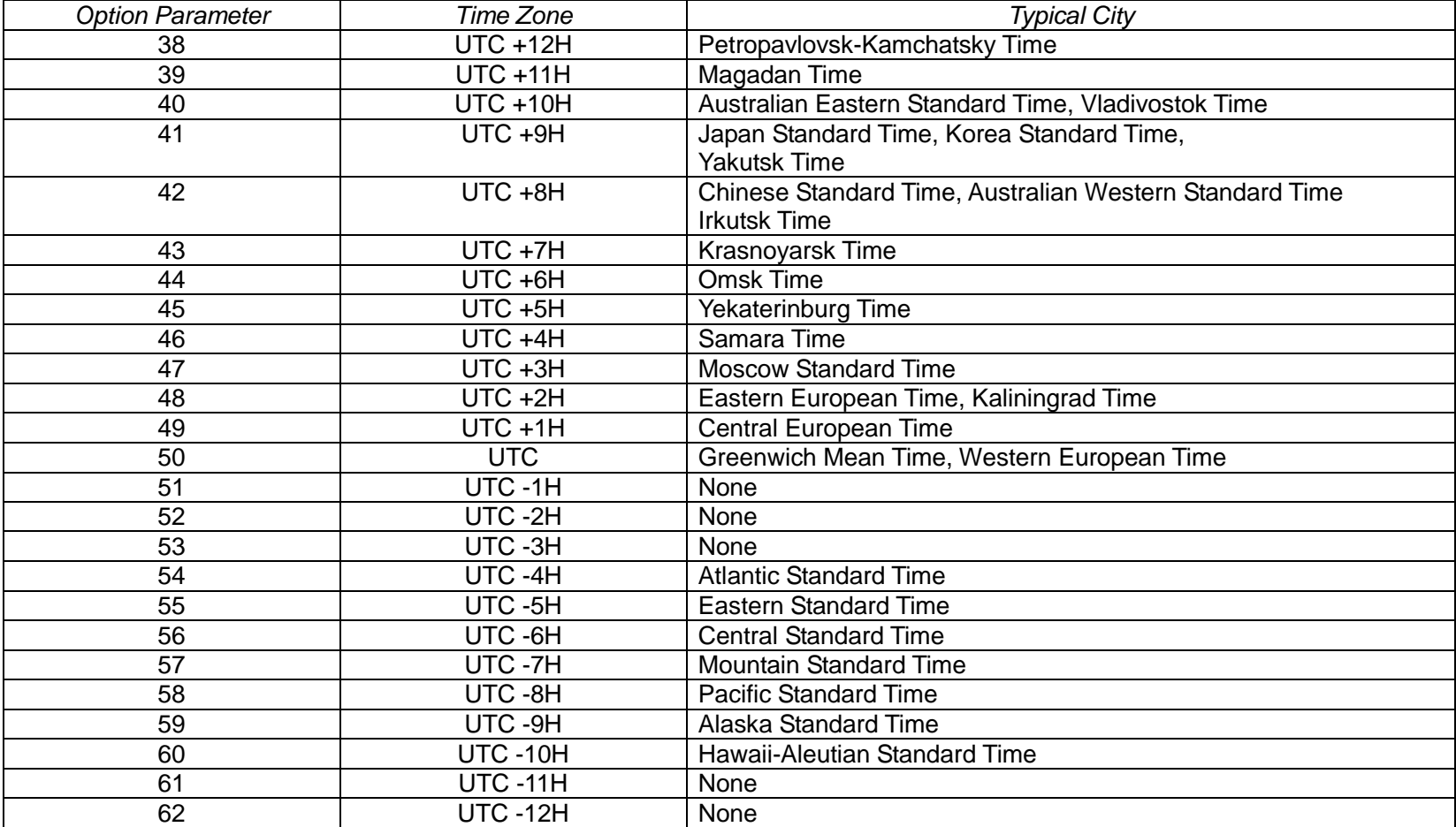

# EVENT(or RESPONSE) and PARAMETER list

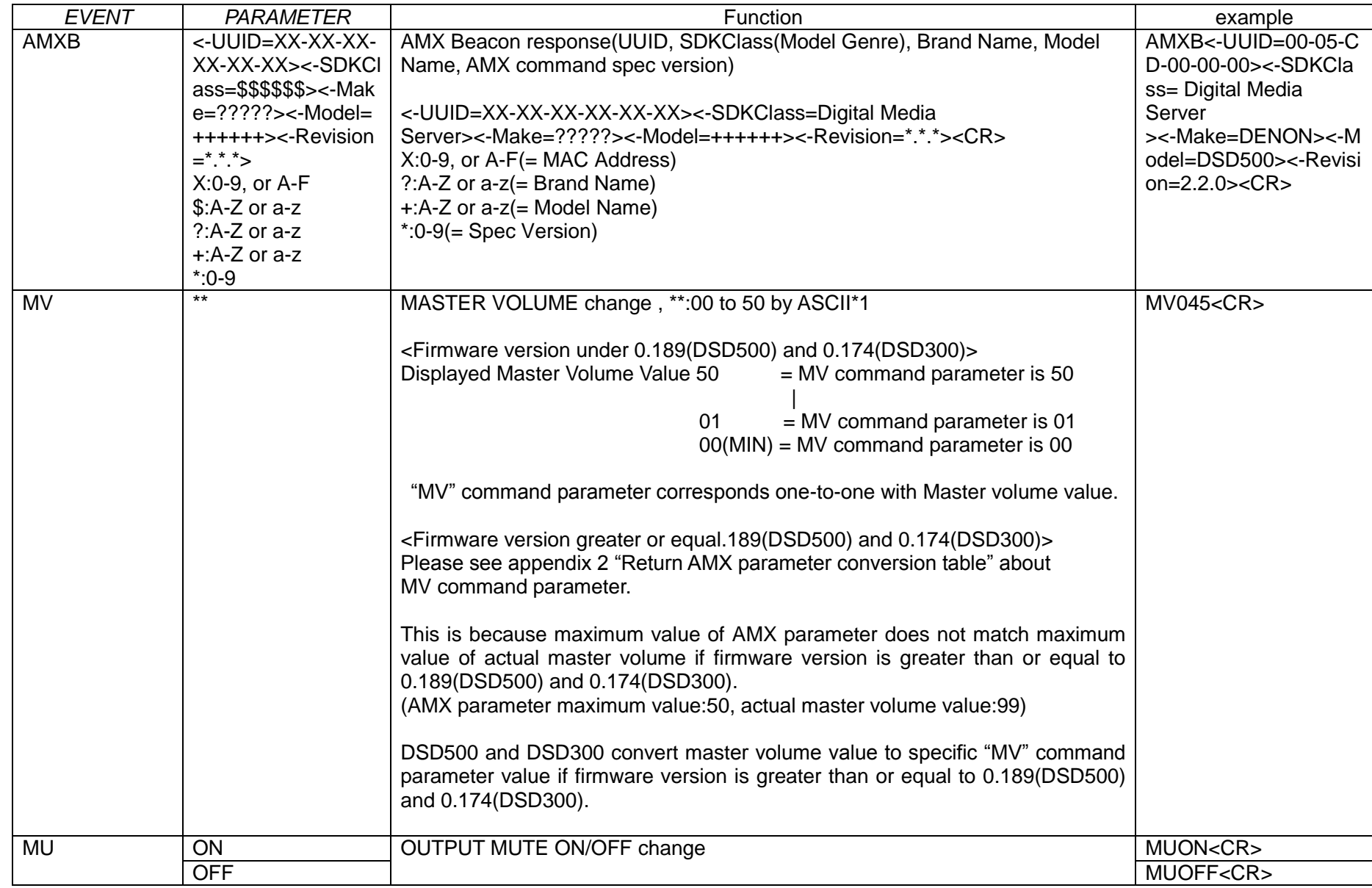

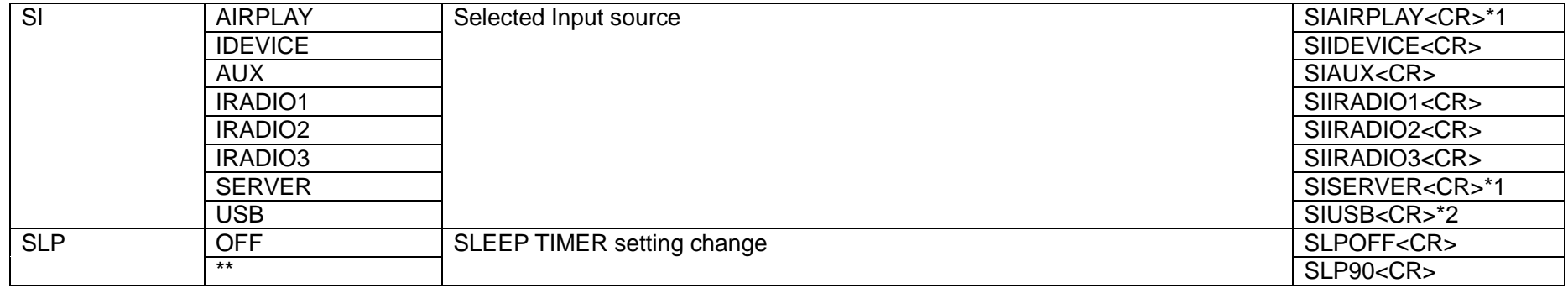

MV *COMMAND*: "\*" parameter uses two or three ASCII characters. (see page8 J) section)

\*1 This command is used for only RESPONSE

\*2 This command is used only in DSD500

Appendix 2:Return AMX parameter conversion table

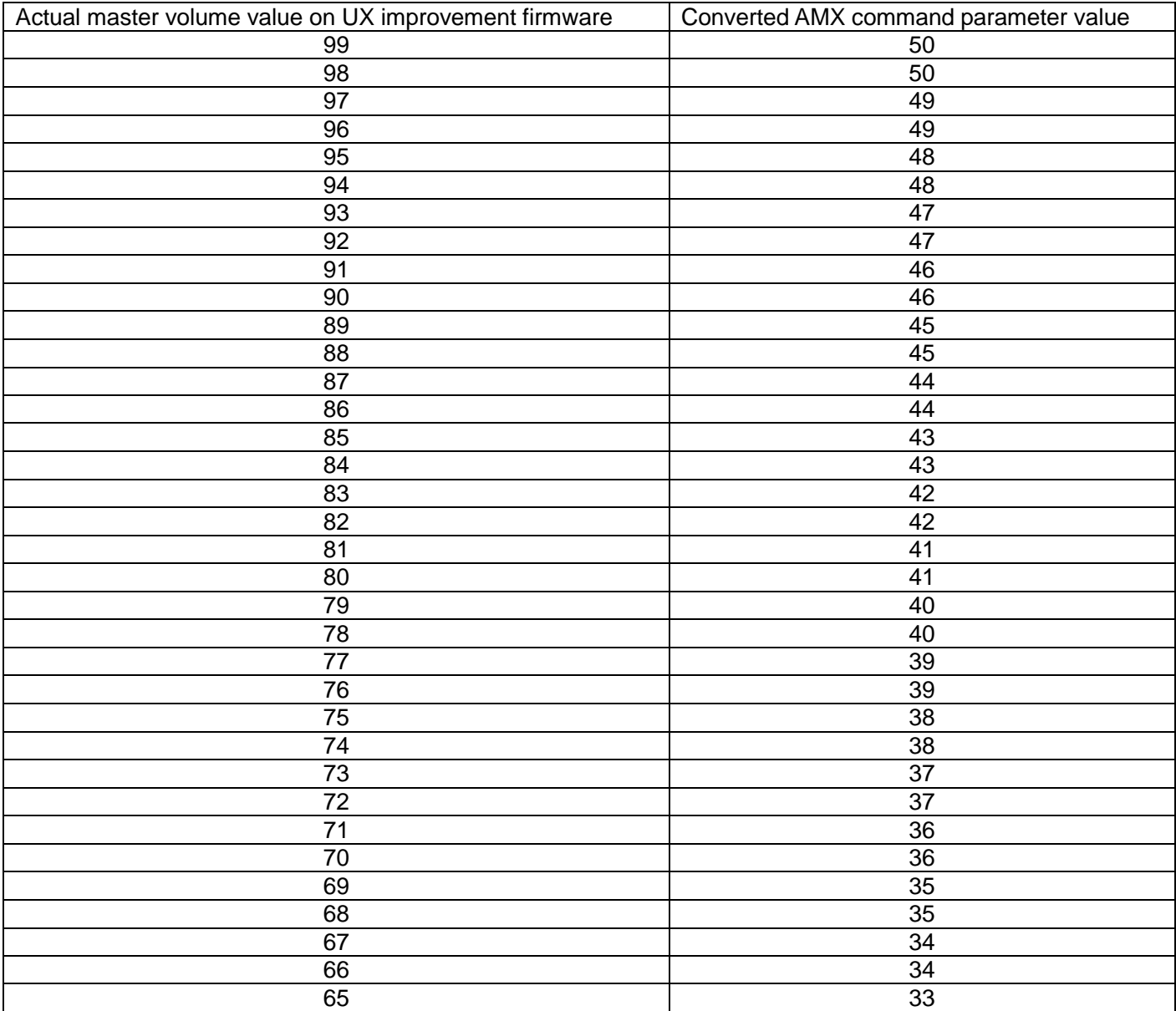

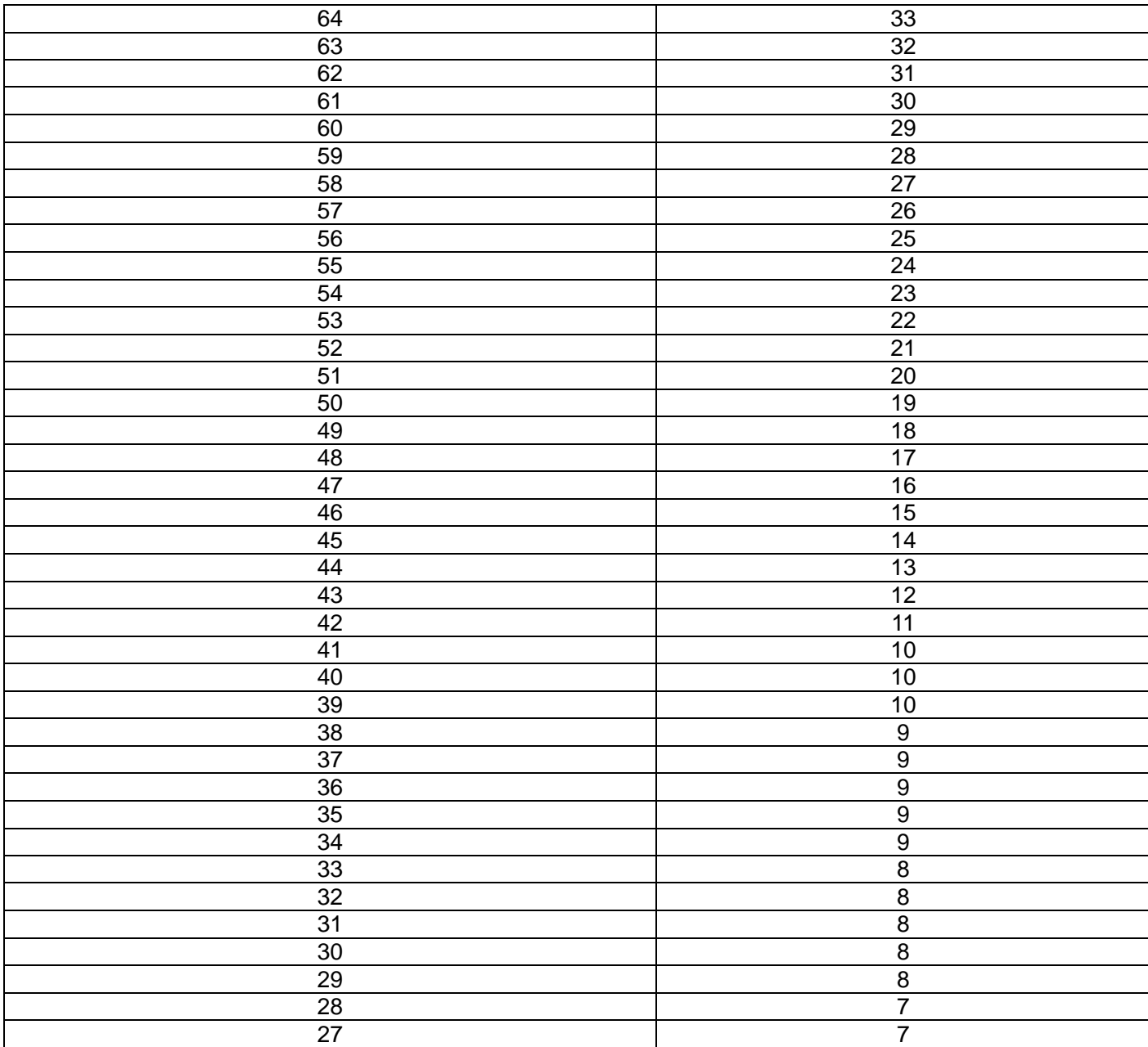

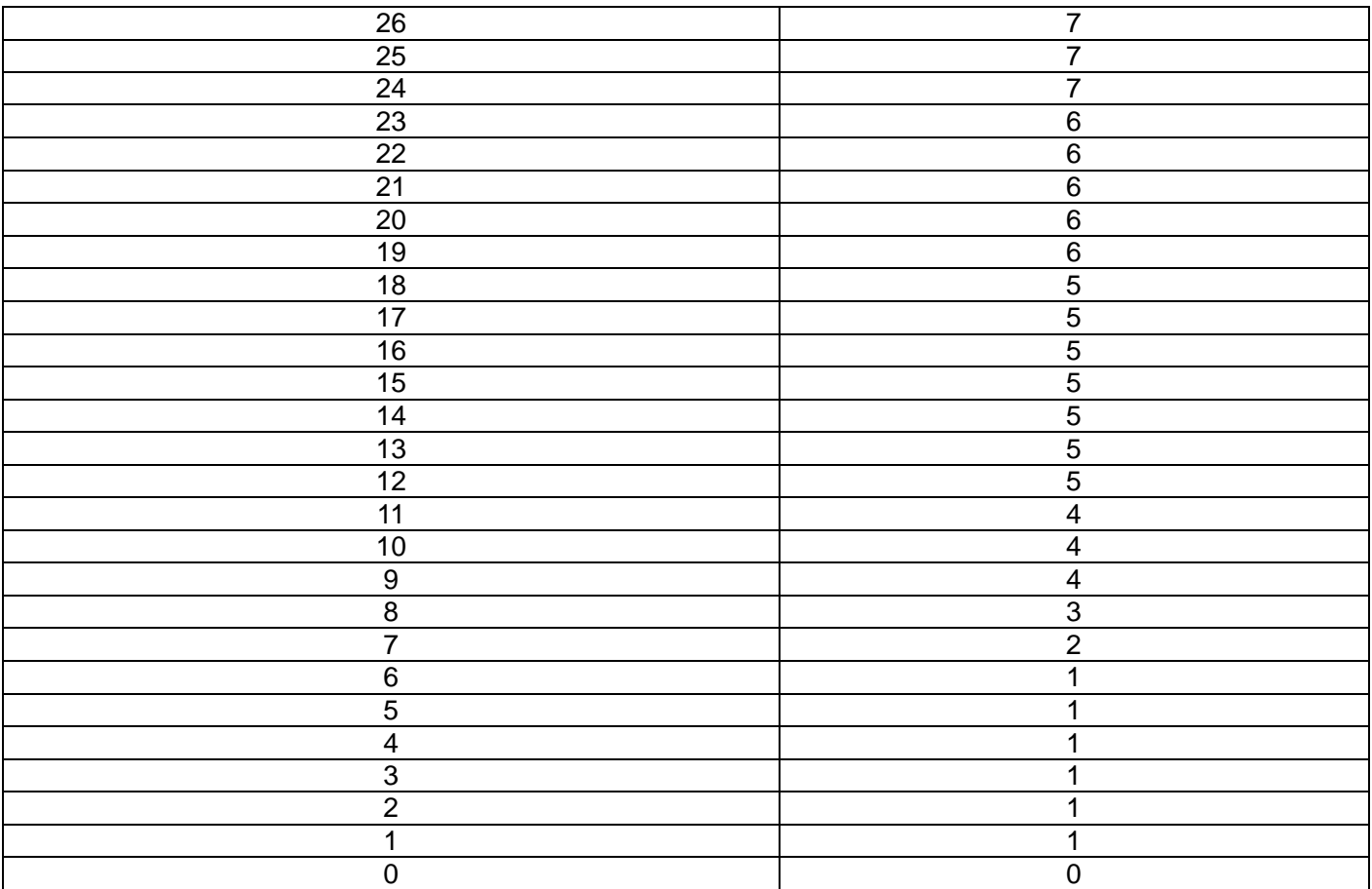

This table means to convert actual master volume value to specific "MV" command parameter value if firmware version is greater than or equal to 0.189(DSD500) and 0.174(DSD300).

For example:

When DSD500 or DSD300 receives "MV?" and current master volume value is 20, DSD500/300 MCU returns "MV06".

This is because DSD500 and DSD300 changes maximum volume value to 99 if firmware version is greater than or equal to 0.189(DSD500) and 0.174(DSD300).

However, "MV" command parameter prepared maximum volume value 50.

Therefore, "MV" command parameter does not match actual master volume value.

DSD500 and DSD300 converts current master volume value to specific "MV" command parameter If firmware version is greater than or equal to 0.189(DSD500) and 0.174(DSD300).

And if firmware version is less than 0.189(DSD500) and 0.174(DSD300), DSD500 and DSD300 directly returns "MV" command parameter value using actual master volume value without conversion.

# Network/USB/iPod Direct Extended Control

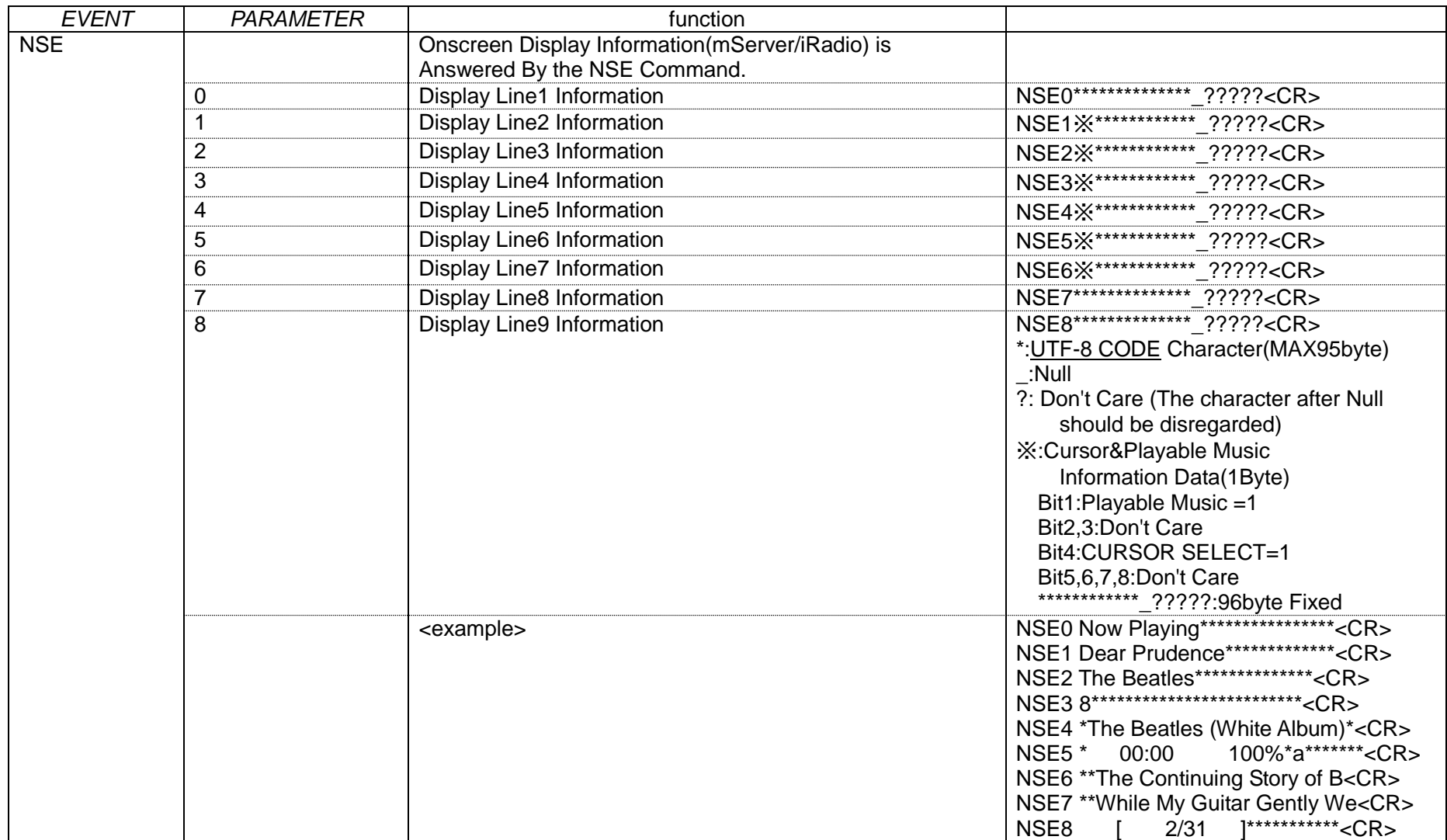

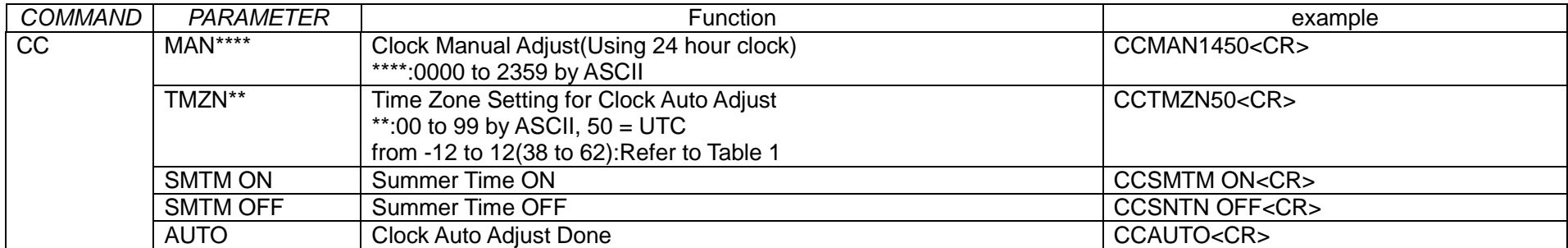

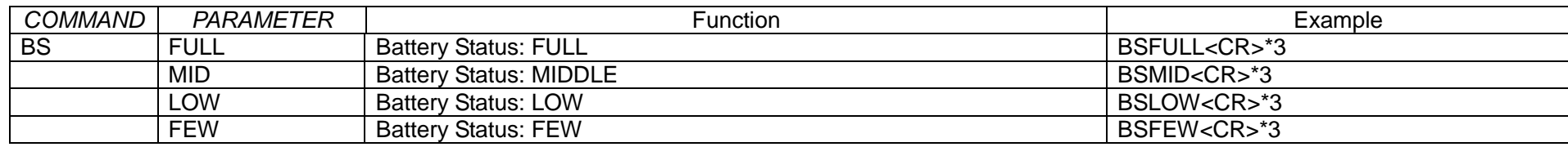

\*3 These commands are used for only DSD300